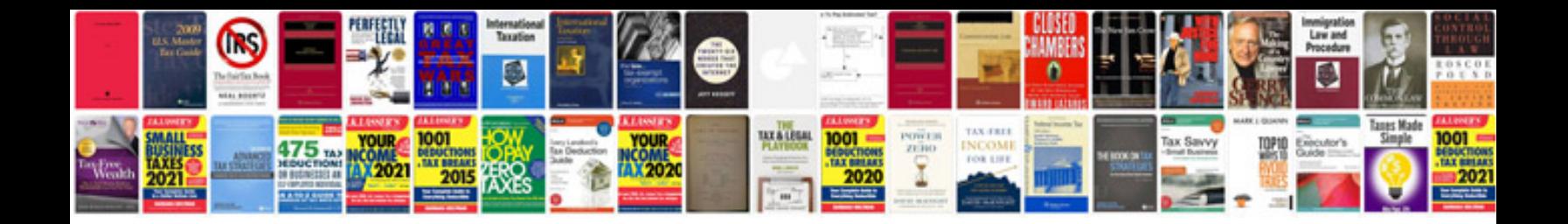

Populate form from excel

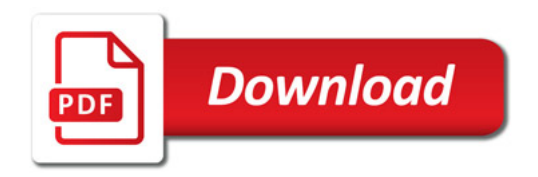

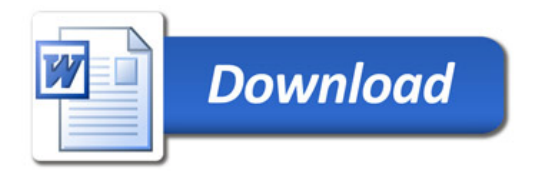